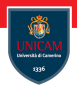

# <span id="page-0-0"></span>Input/Output

### Prof. Michele Loreti

Programmazione Avanzata

Corso di Laurea in Informatica (L31) Scuola di Scienze e Tecnologie

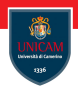

- Lo Stream rappresenta l'astrazione che è alla base delle comunicazioni in Java;
- Rappresenta un'estremo di un canale di comunicazione;
- **Normalmente un canale di comunicazione collega un OutputStream** con un InputStream;
- Il collegamento può realizzarsi per mezzo di molteplici supporti: rete, file, console, ...;
- Lo stream fornisce un'interfaccia generale per la gestione dei dati, senza prendere in considerazione un particolare mezzo di comunicazione.

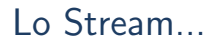

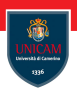

- Tipologia dell'accesso:
	- FIFO (First In First Out);
	- Sequenziale.
- Consentono o la sola lettura o la sola scrittura:
- $\blacksquare$  Le operazioni di lettura/scrittura sono, in generale, bloccanti;
- Java fornisce classi particolari per la gestione degli Stream di caratteri.

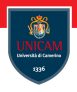

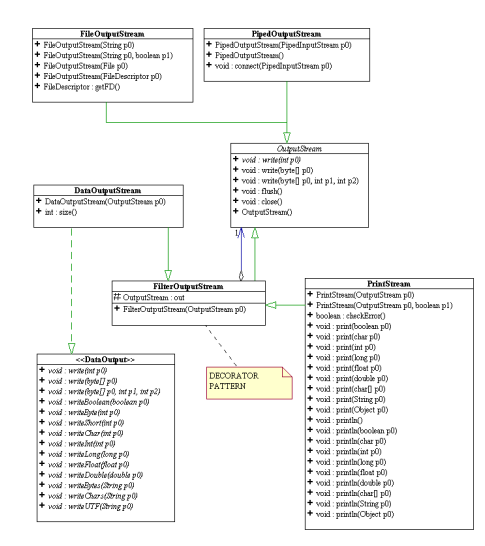

Prof. Michele Loreti [Input/Output](#page-0-0) 252 / 371

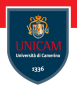

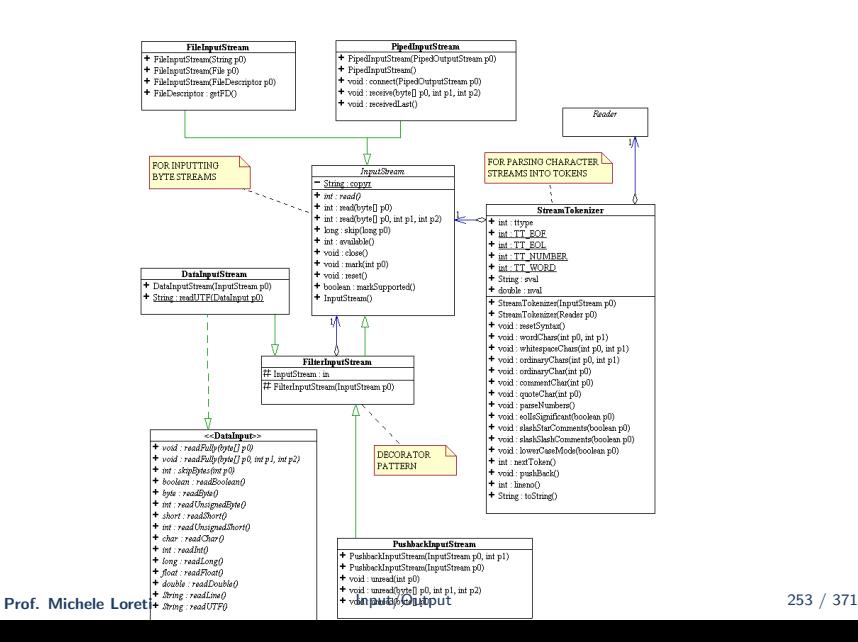

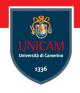

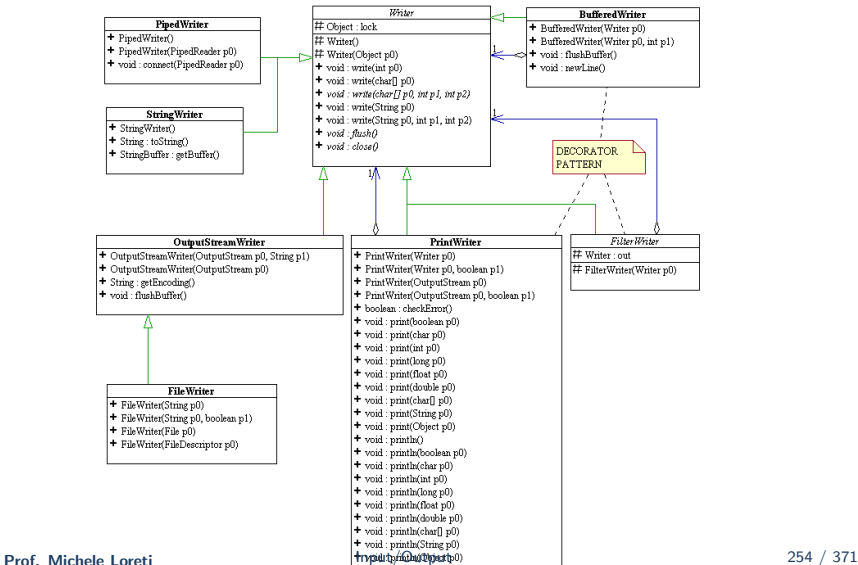

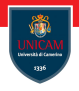

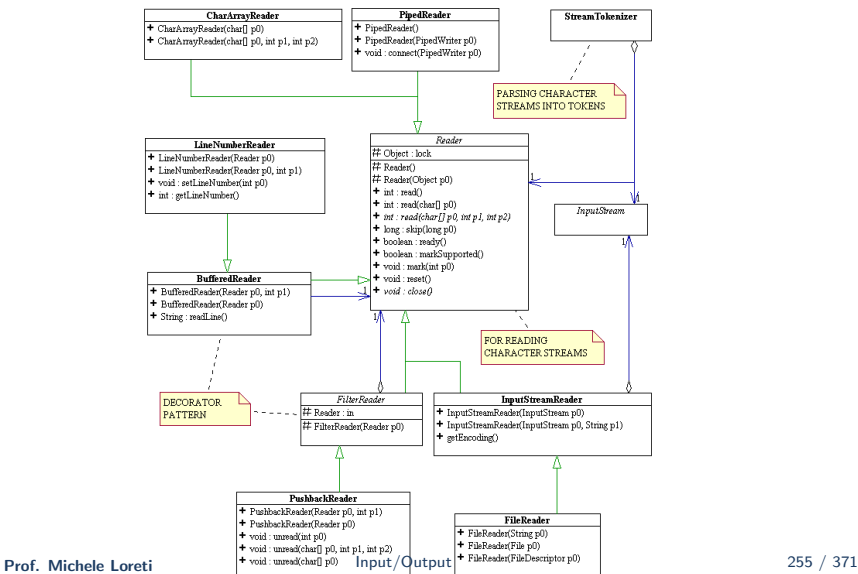

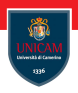

- La classe OutputStream è una classe astratta;
- Non si possono istanziare, direttamente, oggetti della classe OutputStream;
- Si possono costruire oggetti di una delle sue sottoclassi:
	- FileOutputStream, scrittura su file;
	- PipedOutputStream, scrittura su buffer in memoria.
- Oggetti della classe OutputStream sono il risultato dell'invocazione di alcuni metodi (getOutputStream()).

OutputStream: i metodi...

■ abstract void write(int b) throws IOException

- Scrive gli 8 bit meno significativi dell'intero b;
- void write(byte[] b, int off, int len) throws IOException
	- Scrive len byte di b a partire dalla posizione of  $f$ ;
- void write(byte[] b) throws IOException
	- Scrive i byte contenuti nell'array b;
- void flush() throws IOException
	- Svuota l'evenutal buffer di byte in memoria;
- void close() throws IOException
	- Chiude il canale di comunicazione sottostante liberando le risorse di sistema.

## Esempio...

```
import java.io *;
public class SimpleOut {
  public static void main (String [] args)
    throws IO Exception {
    for (int i=0; i < args . length; i++) {
        println \left( args [i] );
    }
  }
  public static void println (String m)
    throws IOEXceptionfor ( int i=0 ; i<m. length () ; i++) {
       System . out . write (m. \text{ chart}(i) \& 0 \times ff);
    }
    System . out . write (' \n\cdot \n);
    System . out . flush();
```
} }

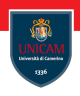

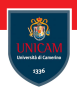

- La classe InputStream è una classe astratta;
- Non si possono istanziare, direttamente, oggetti della classe InputStream;
- Si possono costruire oggetti di una delle sue sottoclassi:
	- FileInputStream, scrittura su file;
	- PipedInputStream, scrittura su buffer in memoria.
- Oggetti della classe InputStream sono il risultato dell'invocazione di alcuni metodi (getInputStream()).

# InputStream: i metodi...

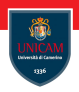

- abstract int read() throws IOException
	- $\blacksquare$  Legge un byte dallo stream ritornando -1 se si è giunti alla fine del file;
- $\blacksquare$  int read(byte[] b, int off, int len) throws IOException:
	- Legge (al più) len byte memorizzandoli nell'array b a partire dalla posizione off, restituisce il numero di byte effettivamente letti;
- $\blacksquare$  int read(byte[] b) throws IOException:
	- Legge (al più) b. lenght byte memorizzandoli nell'array b, restituisce il numero di byte letti;

# InputStream: i metodi...

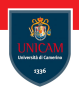

- int available() throws IOException
	- Legge il numero di byte che possono *effettivamente* letti dallo strem;
- void close() throws IOException:
	- Chiude il canale di comunicazione sottostante all'InputStream;
- **Iong skip(long n) throws IOException:** 
	- Tenta di ignorare n byte presenti sullo stream, ritorna il numero di byte effettivamente ignorati;

InputStream: mark e reset...

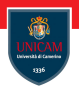

### I metodi mark() e reset() consentono di:

- segnare un punto dello stream;
- effettuare delle letture;
- ritornare al punto segnato.

## InputStream: mark e reset...

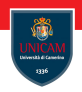

- boolean markSupported()
	- $\blacksquare$  Verifica se il particolare InputStream supporta il mark/reset (nessuna delle classi base di InputStream supporta il mark/reset);
- void mark(int readlimit)
	- Fissa il mark dichiarando il massimo numero di byte che verranno letti prima di invocare un reset();
- void reset() throw IOException
	- Riposiziona lo stream alla posizione attiva al momento dell'ultima invocazione di mark.

# Esempio...

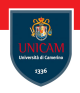

```
import java.io .*;
public class SimpleIn {
  public static void main (String [] args)
    throws IOException {
    int charRead:
    while ((charRead = System.in.read()) \ge 0) {
       System . out . write (charRead);
    }
  }
}
```
## Esempio...

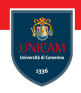

```
im port java. io *:
public class SimpleIn {
  public static void main (String [] args)
     throws IO Exception {
     int numberRead;
     byte \begin{bmatrix} 1 & \text{buffer} \\ \text{buffer} & \text{new} \end{bmatrix}while ( numberRead =
             System . in . read (buffer) >= 0) {
         System . out . write (buffer, 0, numberRead);
     }
  }
}
```
# Alcuni stream di base...

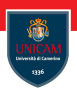

- Accesso ai File:
	- FileOutputStream;
	- FileInputStream.
- Accesso ad Array di Byte:
	- ByteArrayOutputStream;
	- ByteArrayInputStream.
- Accesso ad area di memoria  $(pipe)$ :
	- PipedOutputStream;
	- PipedInputStream.

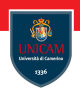

- La classe File rappresente un nome di file che sia *indipendente* dal sistema;
- Fornisce tre costruttori:
	- File(String path);
	- File(String path, String name);
	- File(File dir, String name).
- Variabili statiche per la gestione dei separatori nel nome del file e nel path di sistema;

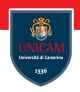

- Metodi per accedere allo stato del file:
	- boolean exists():
	- boolean canRead();
	- $\blacksquare$  long length();
	- $\blacksquare$  . . .
- Metodi statici:
	- File[] listRoots();
	- File createTempFile(String prefix, String suffix, File directory);
	- File createTempFile(String prefix, String suffix).

# Altre classi...

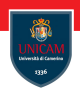

#### ■ FileDescriptor

- **F** Fornisce le primitive per accedere ai struttura *file-descriptor* di un file;
- Si interfaccia direttamente con il sistema operativo.
- RandomAccessFile
	- Fornisce un modo alternativo alla gestione dei file ovviando all'uso di FileInputStream e FileOutputStream;
	- Permette la contemporanea lettura e scrittura di un file;
	- Consente un accesso *random* al file

# FileOutputStream...

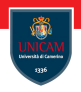

- Fornisce le primitive per la scrittura di dati su di un file;
- Costruttori:
	- FileOutputStream(String name) throws IOException
		- Crea un file chiamato name distruggendo ogni file con lo stesso nome;
	- FileOutputStream(File file) throws IOException
		- Crea il file corrispondente all'oggetto file distruggendo ogni file con lo stesso nome;
	- FileOutputStream(String name, boolean append) throws IOException
		- Crea un file chiamato name distruggendo ogni file, append indica se troncare (fale) o appendere i nuovi dati al file (true)

# FileOutputStream...

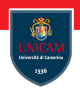

- Fornisce un solo metodo aggiuntivo rispetto alla classe OutputStream:
	- FileDescriptor getFD() throws IOException
		- Ritorna l'oggetto FileDescriptor associato al file sul quale si sta scrivendo;
- l costruttori del FileOutputStream possono sollevare una SecurityException.

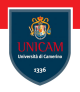

- Fornisce le primitive per la lettura di dati su da un file;
- Costruttori (throws IOEXception):
	- FileInputStream(String name)
		- Apre un file chiamato name per la lettura;
	- FileInputStream(File file)
		- Apre il file corrispondente all'oggetto file per la lettura;
	- FileInputStream(FileDescriptor fdObj)
		- Viene creato un FileInputStream associato al file-descriptor fdObj che, ovviamente, deve essere un file-descriptor valido.
- Fornisce i metodi standard di InputStream:
	- $\blacksquare$  Non implementa le funzionalità mark-reset.

# Esempio...

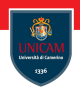

```
public class Copy {
 public static void main (String [] argv)
  throws IO Exception {
  if (args. length != 2) {
   th row
    new IllegalArgumentException (
        " Syntax: Copy <src> <dst>");
  }
  . . .
```
## Esempio...

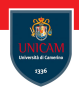

```
FileInputStream in =new FileInputStream (argv[0]);
File OutputStream out =new FileOutputStream (\arg v[1]);
byte \begin{bmatrix} \end{bmatrix} buffer = new byte \begin{bmatrix} 16 \end{bmatrix};
int numberRead:
while ((numberRead = in Read (buffer ))\geq 0) {
 out . write (buffer, 0, numberRead);
}
in . close(); out. close();
}
```
}

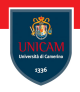

- Inserire e rimuovere array di byte da uno stream può essere penalizzante;
- Sarebbe desiderabile avere primitive ad-hoc per la scrittura/lettura di tipi di dato d'alto livello;
- Queste primitive sono facilmente implementabili.

## Esempio: writeInt...

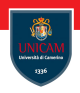

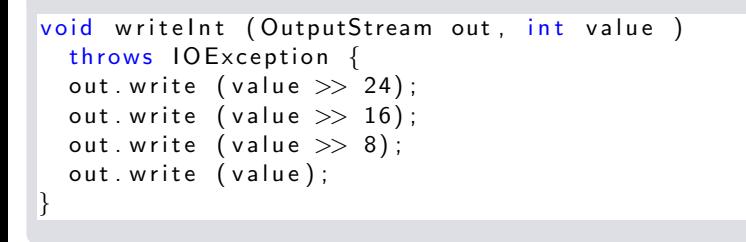

## Esempio: readInt...

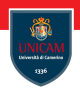

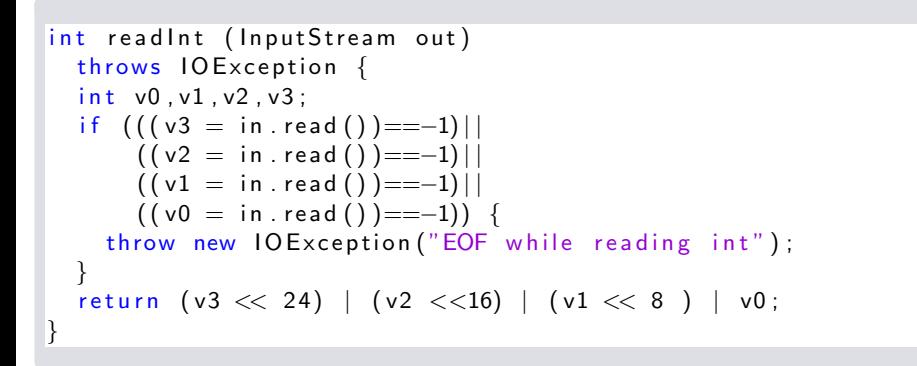

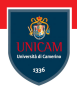

- Il modo migliore per aggiungere funzionalità agli stream è quello di utilizzare i filtri di stream;
- I filtri di stream applicano il pattern della *delegation*;
- Il pacchetto fornisce due filtri base:
	- FilterOutputStream e
	- FilterInputStream.
- Le classi hanno, rispettivamente:
	- la stessa interfaccia di OutputStream e InputStream;
	- un campo protected di tipo OutputStream e InputStream;
	- l'invocazione dei metodi ereditati da OutputStream e InputStream viene rimbalzata al campo protected.
- $\blacksquare$  Le nuove funzionalità vengono aggiunte dalle classi derivate.

# Alcuni filtri...

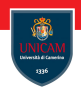

- BufferedOutputStream e BufferedInputStream
	- Versioni ottimizzate di InputStream e OutputStream;
- DataOutputStream e DataInputStream
	- Forniscono il supporto alla scrittura/lettura di dati d'alto livello (interi, booleani,. . . );
- PushBackInputStream
	- Consente di rimarcare alcuni byte come non letti reinserendoli, di fatto, nello stream.
- SequenceInputStream
	- Consente di accedere sequenzialmente ai dati contenuti da una serie di InputStream.
- Altre classi deprecate:
	- LineNumberInputStream;
	- PrintStream.

# Gli stream di caratteri...

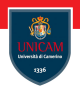

- $\blacksquare$  Lo scambio di informazione testuale per mezzo degli stream è in generale limitante;
- La comunicazione si basa sullo scambio di caratteri a 8-bit (ASCII);
- Allo scopo Java fornisce degli stream appropriati per la comunicazione di caratteri a 16-bit:
	- Writer:
	- Reader.
- Vengono, inoltre, fornite delle classi di collegamento con gli stream standard:
	- OutputStreamWriter;
	- InputStreamReader.

# Gli stream di caratteri...

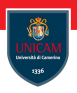

#### Specializzazioni:

- FileWriter;
- FileReader.
- Filtri per gli stream di caratteri:
	- FilterWriter e FilterReader;
	- BufferedWriter e BufferedReader;
	- LineNumberReader;
	- PrintWriter;
	- PushbackReader.

# La codifica dei caratteri...

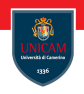

■ Esistono diversi standard per la codifica dei caratteri;

#### Ad esempio:

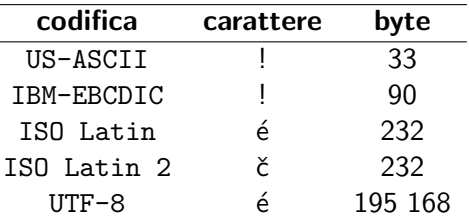

- Java supporta diverse codifiche di caratteri:
	- latin1,  $\ldots$ , latin5;
	- $\blacksquare$  cyrillic, arabic, ...;
	- Unicode, UnicodeBig, . . . ;
	- ASCII, UTF8.

Writer...

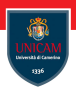

#### Costruttori:

- protected Writer();
- protected Writer(Object lock).
- Campi:
	- protected Object lock.

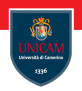

- void write(int c) throws IOException;
- void write(char[] buff) throws IOException;
- **abstract void write(char[] buff, int off, int len);**
- void write(String s) throws IOException;
- void write(String s, int off, int len) throws IOException;
- **abstract void flush() throws IOException;**
- **abstract void close() throws IOException;**
Reader...

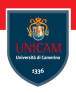

- Costruttori:
	- protected Reader();
	- protected Reader(Object lock).
- Campi:
	- protected Object lock.

### Reader: i metodi...

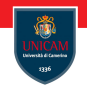

- int read() throws IOException;
- Int read(char[] buff) throws IOException;
- abstract int read(char[] buff, int off, int len);
- **l** long skip(long n) throws IOException;
- **Depay** boolean ready() throws IOException;
- **E** abstract void close() throws IOException;
- **DeparamarkSupported()** throws IOException;
- void mark(int readAheadLimit) throws IOException;
- void reset() throws IOException;

# Le classi ponte...

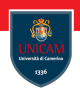

- OutputStreamWriter:
	- OutputStreamWriter(OutputStream out);
	- OutputStreamWriter(OutputStream out, String enc) throws UnsupportedException;
	- String getEncoding().
- **InputStreamReader:** 
	- InputStreamReader(InputStream out);
	- InputStreamReader(InputStream out, String enc) throws UnsupportedException;
	- String getEncoding().

## Esempio...

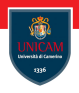

```
im port java. io .*;
public class Convert {
  public static void main (String [] args)
    throws IO Exception {
    if (args length != 4) {
      throw new IllegalArgumentException (
        " Convert <srcEnc> <source> <dstEnc> <dest>"
      ) ;
    }
    F ile Input Stream file In =
        new FileInputStream ( args [1] );
    File OutputStream file Out =new FileOutpurStream ( args [2] );
    . . .
```
Esempio...

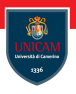

```
. . .
InputStream Reader iSR =
   new InputStreamReader (fileIn);
Output Stream Writer oSW =new OutputStreamWriter (fileOut);
c h a r [ ] b u f f e r = new c h a r [ 1 6 ] ;
int numberRead;
while (
  (numberRead = iSR.read() buffer)) > -1 ) {
  out put Stream Writer. write (
      buffer, 0, numberRead);
}
oSW. close()iSR. close();
```
} }

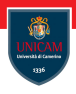

- Alla base della comunicazione di rete c'è la necessità di scambiare informazioni;
- Lo scambio di informazione è schematizzabile in tre fasi:
	- *Marshalling*: i dati vengono trasformati in sequenze di byte;
	- $\blacksquare$  Delivery: è la fase in cui la sequenza di byte viene inviata dal mittente al destinatario;
	- Unmarshalling: la sequenza di byte viene trasformata in informazione strutturata.
- $\blacksquare$  Il marshalling/unmarshalling dei tipi base consiste in una semplice oeprazione di codifica;
- $\blacksquare$  Il marshalling/unmarshalling di oggetti, i quali possono contenere riferimenti (a volte incrociati) ad altri oggetti, risulta, invece, un'operazione delicata e non banale.

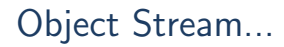

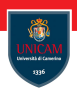

- In Java le operazioni di marshalling e unmarshalling vengono effettuate per mezzo degli object stream:
	- ObjectOutputStream;
	- ObjectInputStream.
- Il delivery viene effettuato per mezzo di uno stream standard.
- Sono dei filtri anche se non estendono FilterOutputStream e FilterInputStream.

### ObjectOutputStream...

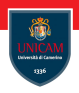

- Implementa l'interfaccia ObjectOutput (che estende DataOutput);
- Costruttori:
	- ObjectOutputStream(OutputStream out) throws IOException;
	- protected ObjectOutputStream() throws IOException.
- Metodi<sup>.</sup>
	- void writeObject(Object o) throws IOException;
		- L'oggetto o deve implementare l'interfaccia (vuota) serializable.
	- $\blacksquare$  . . .

### ObjectInputStream...

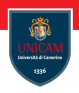

- Implementa l'interfaccia InputOutput (che estende DataInput);
- Costruttori:
	- ObjectInputStream(InputStream in) throws IOException;
	- protected ObjectInputStream() throws IOException, SecurityException.
- Metodi:
	- Object readObject() throws IOException, ClassNotFoundException;

## Esempio...

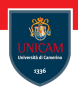

```
interface figura extends Serializable {
  int getArea();
  int get Perimetro();
}
public void write Figure (Output Stream out, figure f)
    throws IO Exception {
  ObjectOutputStream oos
        = new ObjectOutputStream (out);
  o os . write O bject (f);
}
```
### Esempio...

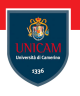

```
public figure load Figure (Input Stream is)
    throws IOException,
            ClassNotFoundException,
            ClassCastException {
  ObjectIn put Stream ois = new ObjectIn put Stream (is);
  O bject o = o is read O bject ();
  if (o instance of figure) {
    return (figure) o:
  }
  throw
   new ClassCastException ("Read "+
                            o. get Class (). get Name () +" instead of figure");
}
```
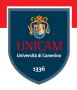

#### To be continued...

Prof. Michele Loreti **[Input/Output](#page-0-0)** 296 / 371

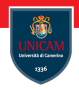

# Network programming

#### Prof. Michele Loreti

Programmazione Avanzata

Corso di Laurea in Informatica (L31) Scuola di Scienze e Tecnologie

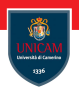

- I nodi di una rete di calcolatori vengono individuati, univocamente, per mezzo di opportuni indirizzi:
	- Un indirizzo IP (v4) è costituito da 4 byte;
	- Un indirizzo IPv6 é costituito da 128-bit;
- Al fine di introdurre un'astrazione del concetto di indirizzo Java fornisce la classe InetAddress:
	- permette di astrarre rispetto ad una specifica classe di indirizzi (IPv4 o  $IPv6)$
	- fornisce i metodi per accedere alle informazioni di un dato indirizzo

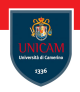

- La classe non fornisce costruttori;
- Un oggetto InetAddress è ottenibile tramite l'invocazione dei metodi statici:

Inet Address get Local Host () throws Uknown Host Exception

Inet Address get By Name (String name) throws UknownHostException

Inet Address [] get All By Name (String name) throws UknownHostException

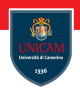

I metodi di istanza permettono di accedere ad alcune informazioni associate ad un indirizzo:

 $byte[] getAddress()$ 

String getHostName()

String getHostAddress()

```
boolean is Multicast ()
```
### InetSocketAddress. . .

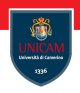

- Questa classe descrive un indirizzo IP Socket ossia una coppia (indirizzo IP, porta)
	- $\blacksquare$  può essere anche una coppia (hostname, porta), in questo caso viene risolto l'hostname
- Implementa un oggetto *immputabile* che viene utilizzato dalle socket per il binding, le connessioni

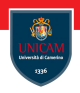

- $\blacksquare$  Le socket forniscono un'astrazione per una comunicazione  $\mathsf{TCP}/\mathsf{IP}$ ;
- Al fine di comunicare con un host remoto occorre creare una socket:
- Per creare una socket occorre fornire, oltre al nome dell'host remoto, anche una porta;
- $\blacksquare$  La porta è caratterizzata da un numero intero compreso tra 1 e 65.535;
- Sull'host remoto deve essere attivo un server che è in ascolto su quella data porta.

Socket...

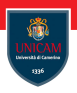

#### Costruttori:

protected Socket()

protected Socket (SocketImpl impl)

Socket (String host, int port) throws IO Exception

Socket (Inet Address address, int port) throws IO Exception

Socket (String host, int port, Inet Address local Addr, int localPort) throws IO Exception

Socket (Inet Address address, int port, Inet Address local Addr, int local Port) throws IO Exception }

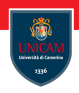

### Alcuni Metodi:

```
Input Stream getInput Stream () throws IO Exception
```

```
OutputStream getOutputStream () throws IO Exception
```

```
void close () throws IO Exception
```

```
Inet Address get Inet Address ()
```

```
int get Port ()
```

```
Inet Address get Local Address ()
```

```
int getLocalPort()
```
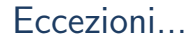

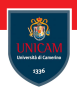

- L'IOException è la super-classe di alcune eccezioni tipiche delle socket:
	- BindException, quando viene fatta la richiesta per un indirizzo locale o una porta inesistenti;
	- ConnectException, non esiste un server in attesa sulla porta richiesta;
	- NoRouteToHostException, il server remoto non è raggiungibile.
- Una SecurityException viene generata quando il security-manager rivela una violazione di sicurezza nel tentativo di creare una socket (Applet).

### La classe ServerSocket...

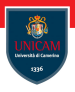

- Consente di programmare un server in attesa di connessioni su di una data porta:
	- $\blacksquare$  un intero compreso tra 1 e 65535;
	- $\blacksquare$  esistono porte considerate di sistema (da 1 a 1023);
	- $\blacksquare$  se si usa 0, il sistema selezionerà una porta valida.
- La procedura base consiste nel:
	- aprire una socket su di una determinata porta ad un certo indirizzo;
	- mettersi in attesa di una connessione.
- Un oggetto ServerSocket creerà un oggetto Socket per ogni cliente che richiede la connessione;
- La comunicazione tra Client e Server, a questo punto, si realizza per mezzo di stream.
	- $\blacksquare$  getInputStream();
	- $\blacksquare$  getOutputStream().

#### ServerSocket...

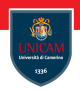

#### Costruttori:

ServerSocket (int port) throws IO Exception

ServerSocket (int port, int backlog) throws IO Exeption

ServerSocket (int port, int backlog, InetAddress bindAdr) throws IO Exeption

### ServerSocket...

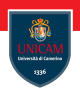

#### Metodi:

```
Socket accept () throws IO Exception
```

```
void close()
```

```
Inet Address get Inet Address ()
```

```
int getLocalPort()
```
void setSoTimeOut (int timeout) throws SocketException

```
int getSoTimeout () throws IO Exception
```

```
protected void implAccept (Socket s)
```

```
static void set Socket Factory (Socket Implesatory factory)
  throws IOException
```
### Esempio: un echo server

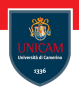

```
im port java. io. *:
import java.net *;
public class STServer {
 public static void main (String [] args)
    throws IO Exception {
  if (args.length != 1)
   throw new IllegalArgumentException
              ('' Syntax: STServer <port>gt)</ ;
  int port = Integer . parselnt (args [0]);
  Socket client = accept ( port );
  try \{
```
## Esempio: un echo server

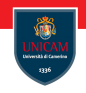

```
InputStream in = client getInputStream ();
  OutputStream out = client . getOutputStream ();
 out . write ("You are now connected
               to the Echo Server. \ r \n\cdot n"
               . get Bytes ('' latin1' ) ;
  int x;while ((x = in.read)) > -1)out write (x);
\} finally {
 System . out . println ("Closing");
  client. close ();
 }
}
```
### Esempio: un echo server

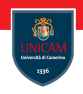

```
static Socket accept (int port)
  throws IO Exception {
 System out println ("Starting on port " + port);
  ServerSocket server = new ServerSocket (port);
 System . out . println ("Waiting");
  Socket client = server accept ();
 System out println ("Accepted from " +client.getInetAddress ());
  server.close ();
  return client;
}
```
}

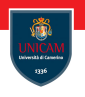

```
public class NBServer {
 private ServerSocket ssocket;
 private Vector outputs;
 private Vector inputs;
 private Vector clients;
 public NBServer (int port) throws IO Exception {
  System out println ("Starting on port " + port);
  ss o c k e t = new Server Socket (port);
  ssocket.setSoTimeout(10);
  outputs = new Vector();
  clients = new Vector();
  inputs = new Vector();
 }
```
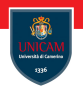

```
private void accept () throws IO Exception {
Socket new Client:
try \{newClient = socket . accept();
 System out println ("Accepted from " +new Client . get I net Address () ) ;
 OutputStream os = new Client . getOutputStream ();
  InputStream is = newClient.getInputStream();
  clients.add (new Client);
 outputs.add(os);
  inputs. add(i s);
 \} catch (Interrupted IO Exception e) {
```
} }

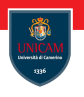

```
private void manageClient () \{int size = inputs size();
for ( int i=0; i \lesize; i++) {
 trv {
   InputStream is = (InputStream) inputs.get(i);if ( is . available () > 0) {
    OutputStream os = (OutputStream) outputs . get (i);
    int b = is.read();
    os. write (b) ;
   }
  \} catch (IO Exception e) {
   clients.remove(i);
   inputs. remove(i);
   outputs. remove(i);
  }
 }
```
}

```
public void startServer () throws IO Exception {
 while (true) {
  accept() :
  m anage Client ();
public static void main (String [] args)
 throws IO Exception \{if (args.length != 1)
 throw new IllegalArgumentException
            ("Svntax: NBServer <port>2");
 NBS erver nb = new NBS erver ( Integer . parsel nt (args [0]);
nb.startServer();
```
} }

}

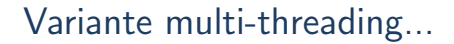

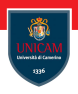

```
public class MTEchoServer extends Thread {
  protected Socket socket;
  MTEchoServer (Socket socket) {
    this s socket = socket;
  }
```
# Variante multi-threading...

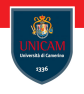

```
public void run () \{try \{InputStream in = socket getInputStream ();
    OutputStream out = socket . getOutputStream ();
    byte \begin{bmatrix} \end{bmatrix} buffer = new byte \begin{bmatrix} 1024 \end{bmatrix};
    int read:
    while (( read = in read (buffer )) >= 0out write (buffer, 0, read);
  \} catch (IO Exception ex) {
    ex.printStackTrace ();
  \} finally {
    try \{socket.close();
     \} catch (IOException ignored) {
     }
  }
}
```
# Variante multi-threading...

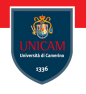

```
public static void main (String [] args)
      throws IO Exception {
  if (args length != 1)
    throw new IllegalArgumentException
              ("Syn tax: MTEchoServer <port>");
  System out println ("Starting on port"
                      + args [0] ;
  ServerSocket server =new ServerSocket (Integer . parselnt (args [0]));
  while (true) {
    Socket client = server accept ();
    MTEchoServer echo = new MTEchoServer (client);
    echo. start ();
  }
}
```
}

# La classe SocketChannel

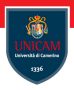

### La classe SocketChannel

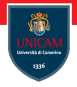

**Implementa un channel per la comunicazione attraverso una socket**
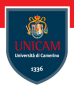

- Implementa un channel per la comunicazione attraverso una socket
- Non rappresenta però un'astrazione completa rispetto ad una connessione di rete
	- le operazioni di *manipolazione* della connessione devono essere fatte a livello dell'oggetto Socket utilizzato
	- l'oggetto è ottenibile invocando il metodo socket
	- $\blacksquare$  non è possibile creare un canale per un socket già esistente, ne è possibile specificare un'implementazione alternativa della socket da utilizzare (SocketImp)

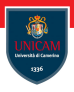

- Implementa un channel per la comunicazione attraverso una socket
- Non rappresenta però un'astrazione completa rispetto ad una connessione di rete
	- le operazioni di *manipolazione* della connessione devono essere fatte a livello dell'oggetto Socket utilizzato
	- l'oggetto è ottenibile invocando il metodo socket
	- $\blacksquare$  non è possibile creare un canale per un socket già esistente, ne è possibile specificare un'implementazione alternativa della socket da utilizzare (SocketImp)
- Una nuova istanza viene creata invocando uno dei metodi open messi a disposizione dalla classe
	- un nuovo socket viene creato ma non viene effetuata la connessione
	- se si usa un canale non connesso viene sollevata un'eccezione
	- $\blacksquare$  è possibile determinare lo stato della connessione usando il metodo isConnected()

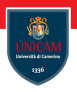

- viene creato il canale e il processo per stabilire la connessione all'host remoto viene iniziato attravero il metodo connect
- l'operazione di connessione viene terminata usando il metodo finishConnect
- $\blacksquare$  è possibile determinare lo stato della procedura della connessione utilizzando il metodo isConnectionPending

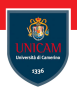

- viene creato il canale e il processo per stabilire la connessione all'host remoto viene iniziato attravero il metodo connect
- l'operazione di connessione viene terminata usando il metodo finishConnect
- $\blacksquare$  è possibile determinare lo stato della procedura della connessione utilizzando il metodo isConnectionPending
- I canali di input e output possono essere *chiusi* in modo indipendente senza chiudere l'intero canale (shutdownInput e shutdownOutput)

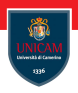

- viene creato il canale e il processo per stabilire la connessione all'host remoto viene iniziato attravero il metodo connect
- l'operazione di connessione viene terminata usando il metodo finishConnect
- $\blacksquare$  è possibile determinare lo stato della procedura della connessione utilizzando il metodo isConnectionPending
- I canali di input e output possono essere *chiusi* in modo indipendente senza chiudere l'intero canale (shutdownInput e shutdownOutput)
- L'orazione di chiusura di una connessione può essere effettuata in modo asincrono

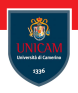

- viene creato il canale e il processo per stabilire la connessione all'host remoto viene iniziato attravero il metodo connect
- l'operazione di connessione viene terminata usando il metodo finishConnect
- $\blacksquare$  è possibile determinare lo stato della procedura della connessione utilizzando il metodo isConnectionPending
- I canali di input e output possono essere *chiusi* in modo indipendente senza chiudere l'intero canale (shutdownInput e shutdownOutput)
- L'orazione di chiusura di una connessione può essere effettuata in modo asincrono
- $\blacksquare$ Il canale è thread-safe

## La classe ServerSocketChannel

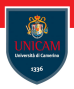

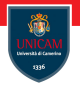

**Fornisce l'implementazione di un canale selezionabile a partire da un** server in attesa di una connessione

## La classe ServerSocketChannel

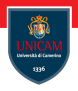

- Fornisce l'implementazione di un canale selezionabile a partire da un server in attesa di una connessione
- Come la classe SocketChannel non astrae rispetto alla classe ServerSocket utilizzata per gestire direttamente l'attesa di connessioni
	- il metodo socket consente di accedere all'oggetto ServerSocket per gestire le opzioni della connessione

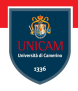

- Fornisce l'implementazione di un canale selezionabile a partire da un server in attesa di una connessione
- Come la classe SocketChannel non astrae rispetto alla classe ServerSocket utilizzata per gestire direttamente l'attesa di connessioni
	- il metodo socket consente di accedere all'oggetto ServerSocket per gestire le opzioni della connessione
- Una nuova istanza viene creata utilizzando il metodo open
	- $\blacksquare$  l'oggetto creato, però, non è legato ad una specifica porta
	- l'associazione con una porta specifica viene effettuata per mezzo del metod bind

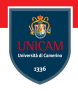

- Fornisce l'implementazione di un canale selezionabile a partire da un server in attesa di una connessione
- Come la classe SocketChannel non astrae rispetto alla classe ServerSocket utilizzata per gestire direttamente l'attesa di connessioni
	- il metodo socket consente di accedere all'oggetto ServerSocket per gestire le opzioni della connessione
- Una nuova istanza viene creata utilizzando il metodo open
	- $\blacksquare$  l'oggetto creato, però, non è legato ad una specifica porta
	- l'associazione con una porta specifica viene effettuata per mezzo del metod bind
- $\mathbf{F}$  thread-safe

# Comunicazioni UDP...

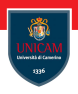

- UDP è uno strato di trasporto connectionless basato su IP
- La consegna dei pacchetti UDP non è garantita
- $\blacktriangleright$   $\blacktriangleright$  garantita l'integrità dei dati consegnati
- Differenze tra UDP e TCP:
	- $\blacksquare$  TCP è simile ad una conversazione telefonica
	- UDP è simila ad una conversazione realizzata per mezzo di messaggi testuali

## La classe DatagramPacket...

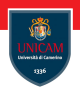

#### ■ Costruttori:

- DatagramPacket(byte buffer[], int length)
	- $\blacksquare$  è utilizzato per ricevere i pacchetti
	- **buffer** è l'array utilizzato per memorizzare i dati in arrivo
	- length rappresenta la massima quantità di dati accettati (quelli in eccesso verranno scartati)
- DatagramPacket(byte b[] , int l , InetAddress addr , int p)
	- crea un pacchetto da inviare
	- $\blacksquare$  il corpo del pacchetto è costituito dai primi 1 byte dell'array b
	- il pacchetto viene indirizzato all'indirizzo addr sulla porta p

## La classe DatagramPacket...

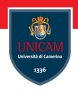

#### I metodi:

- Per accedere alle informazioni:
	- InetAddress getAddress()
	- l int getPort()
	- bytep[] getByte()
	- $\blacksquare$  int getLength()
- Per impostare i valori:
	- void setAddress(InetAddress addr)
	- void setPort(int p)
	- void setData(byte[] b)
	- void setLength(int 1)

## La classe DatagramSocket...

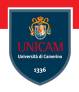

- l costruttori (throws SocketException):
	- DatagramSocket(), crea un DatagramSocket utilizzando una porta random
	- DatagramSocket(int port), crea un DatagramSocket in ascolto sulla porta specificata
	- DatagramSocket(int port, InetAddress addr), crea un DatagramSocket in ascolto sull'interfaccia addr sulla porta port
- I medoti (IOException):
	- void send(DatagramPacket packet): invia il paccetto packet, se l'host remoto non è raggiungibile o non è in ascolto sulla porta viene sollevato un'errore
	- void receive(DatagramPacket packet): riceve un datagramma riempiendo i campi di packet

## La classe DatagramSocket...

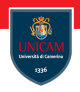

#### $\blacksquare$  I metodi:

- per impostare parametri (SocketException):
	- void setSoTimeout(int timeout)
	- void setSendBufferSize(int size)
	- void setReceiveBufferSize(int size)
- per recuperare valori (SocketException):
	- int getSoTimeout()
	- int getSendBufferSize()
	- int getReceiveBufferSize()
- per recuperare valori:
	- InetAddress getLocalAddress()
	- InetAddress getInetAddress()
	- int getPort()

La classe DatagramSocket...

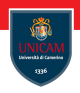

#### I metodi<sup>-</sup>

- void connect(InetAddress addr, int port) throws SocketException
	- viene utilizzato per ragioni di efficienza
	- serve per verificare se la comunicazione con il server remoto è permessa
	- una volta invocato non verranno più effettuati i controlli sulla sicurezza
	- se un pacchetto viene inviato ad un host differente viene sollevata una IllegalArgumentException
- $\blacksquare$  void disconnect()
	- disconnette la socket se connessa

## La ricezione di pacchetti UDP...

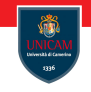

```
....
DatagramSocket socket=new DatagramSocket( port );
byte buffer[] = new byte[65508];
DatagramPacket packet =
new DatagramPacket(buffer, buffer.lenght)
socket.receive(packet)
InetAddress fromAddress = packet.getAddress();
int fromPort = packet.getPort();
int length = packet.getLength();
byte[] data = packet.getData();
....
```
# L'invio di pacchetti UDP...

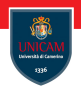

```
...
DatagramSocket socket = new DatagramSocket ();
DatagramPacket packet = new DatagramPacket(
    data,
    data.length,
    InetAddress.getByName(ww.nsa.gov),
    1728);
socket.send(packet);
socket.close();
...
```
## La classe MulticastSocket...

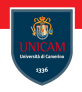

#### **Estende DatagramSocket**

- $\blacksquare$  | costruttori:
	- MulticastSocket(), crea una MulticastSocket che ascolta e trasmette su una porta UDP casuale
	- MulticastSocket(int port), crea una MulticastSocket che ascolta e trasmette sulla porta port. Più MulticastSocket possono ascoltare sulla stessa porta
- I metodi (throws IOException):
	- void joinGroup(InetAdress group), registra la socket ad uno specifico gruppo di multicast
	- void leaveGroup(InetAddress group), rimuove la socke dal gruppo

### La classe MulticastSocket...

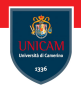

**I** | Metodi (throws IOException):

- void setTimeToLive(int ttl)
- void setTTL(byte ttl)
- int getTimeToLive()
- byte getTTL() per impostare e leggere il valore del ttl
	- nelle comunicazioni multicast il ttl è utilizzato per delimitare la mobilità dei pacchetti
- void send(DatagramPacket packet, byte ttl), invia il pacchetto sulla socket impostando il valore del ttl
- void setInterface(InetAddress addr), imposta l'interfaccia da utilizzare nelle comunicazioni multicast
- InetAddress getInterface(), resituisce l'interfaccia utilizzata nelle comunicazioni

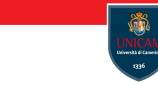

# L'invio di pacchetti in multicast...

```
...
MulticastSocket socket = new MulticastSocket ();
DatagramPacket packet = new DatagramPacket(
    data,
    data.length,
    multicastGroup,
    multicastPort);
socket.send(packet);
socket.close();
```
...

# La ricezione di pacchetti multicast...

```
....
MulticastSocket socket=
new MulticastSocket( port );
socket.joinGroup( multicastGroup );
byte buffer[] = new byte[65508];
DatagramPacket packet =
new DatagramPacket(buffer, buffer.lenght)
socket.receive(packet)
InetAddress fromAddress = packet.getAddress();
int fromPort = packet.getPort();
int length = packet.getLength();
byte[] data = packet.getData();
....
```
# Sintassi di un URL...

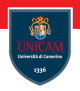

#### Sintassi:

protocol://hostname[:port]/path/filename#sec

protocol: il protocollo utilizzato nella comunicazione

- File, ftp, http, gopher, mailto, news, telnet...
- hostname: è il nome del server che fornisce la risorsa
	- ndirizzo IP del server
	- port: questo parametro (opzionale) indica la porta da utilizzare nella comunicazione TCP/IP
	- path: indica il direttorio nel server
	- filename: il file corrispondente alla risorsa

 $#$ sec: è un riferimento ad uno specifico punto nel documento

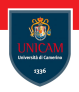

- URL è l'acronimo per Unique Resource Locator
- Java mette a disposizione alcune classi e interfacce per la gestione delle URL
- Queste classi sono suddivise:
	- $\blacksquare$  a seconda dei protocolli (HTTP, FTP, ...)
	- a seconda del tipo di risorsa (immagine, documento testuale, autio, . . . )

# Suddivisione per protocolli...

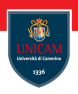

- public final class URL
- public interface URLStreamHandlerFactory
- public abstract class URLStreamHandler
- **P** public abstract class URLConnection
	- public abstract class HttpURLConnection
	- public abstract class JarURLConnection

Suddivisione per tipologia...

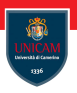

- **P** public abstract class URLConnection
- public interface ContentHandlerFactory
- public abstract class ContentHandler

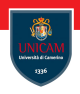

- **I** costruttori (throws MalformedURLException):
	- URL(String url)
	- URL( String prot , String host , String file)
	- URL( String prot , String host , int port ,String file)
	- URL( String prot , String host , int port ,String file, URLStreamHandler handler)
	- URL( URL context , String relative )
	- URL( URL context , String relative , URLStreamHandler handler )

## La classe URL...

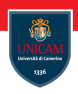

#### ■ I Metodi<sup>.</sup>

- String getProtocol(): restituisce descrive il protocollo
- String getHost(): restituisce l'indirizzo dell'host
- int getPort(): restituisce la porta di comunicazione utilizzata
- String getFile(): restituisce il file di riferimento
- String gerRef(): restituisce la componente riferimento se presente
- String getQuery(): restituisce la componente query dell'URL se presente
- boolean sameFile(URL u): determina se due URL fanno riferimento allo stesso documento
- String toExternalForm(): restituisce la rappresentazione a stringa dell'URL

## La classe URL...

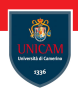

- **I** | Metodi (throws IOException):
	- URLConnectio openConnection(): apre una connessione
	- InputStream openStream(): apre una connessione e restituisce l'InputStream associato
	- Object getContent(): restituisce un oggetto direttamente associato al documento riferito dall'URL
		- $\blacksquare$  il tipo dipende dal documento riferito
	- protected void set(String prot, String host, String port, String file, String ref): consente di personalizzare il funzionamento della classe URL
	- static void setURLStreamHandlerFactory (URLStreamHandlerFactory usfm)

## La classe URLConnection...

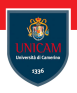

#### Costruttori<sup>.</sup>

- protected URLConnection(URL u)
- **Proprietà:** 
	- DoInput: per consentire l'input
	- DoOutput: per consentire l'output
	- AllowUserInteraction: per l'interazione
	- UseCaches: per l'uso della cache
	- IfModifiedSince: controllo sulla modifica del documento

La classe URLConnection

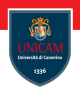

#### ■ Metodi<sup>-</sup>

- URL getURL(): restituisce l'URL correlata
- void setRequestedProperty(String key, String value: imposta una data proprietà ad un dato valore. Queste informazione viene aggiunga nell'header del protocollo (tipo HTTP)
- abstract void connect(): effettua la connessione all'host remoto
- OutputStream getOutputStream(): restituisce lo stream di output
- InputStream getInputStream(): restituisce lo stream di input
- Object getContent() throws IOException: restituisce l'oggetto riferito

La classe URLConnection...

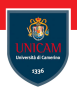

- Altri metodi per accedere a:
	- data di creazione;
	- encoding;
	- $\blacksquare$  ultima modifica.
- Metodi statici per accedere alle impostazioni di default.

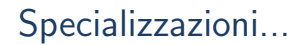

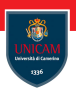

- Vengono fornite due specializzazioni:
	- HttpURLConnection
		- $\blacksquare$  astrazione per una connessione http
	- JarURLConnection

astrazione per una connessione ad un documento jar

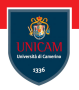

- Consente di personalizzare la gestione di un dato protocollo
- Contiene un solo metodo:
	- URLStreamHandler createURLStreamHandler(String protocol)
- Nel caso un URLStreamHandlerFactory non sia in grado di trovare lo URLStreamHandler associato ad un protocollo xyz:
	- viene cercato tra i pacchetti elencati nella property java.protocol.handler.pkgs
	- viene cercata la classe:
		- sun.net.www.protocol.xyz.Handler

## La class URLStreamHandler...

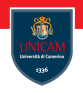

- L'ultima classe (astratta) coinvolta nella gestione di un'URL sulla base del protocollo
- I metodi:
	- protected abstract URLConnection openConnection(URL url): crea l'oggetto URLConnection appropriato per la gestione dell'url
	- protected void parseURL(URL url, String spec, int start, int limit): per scandire la struttura dell'url
	- protected String toExternalForm(URL url): per convertire l'url in formato testuale
	- protected void setURL(URL url, String protocol, int port, String file, String ref): per modificare i campo dell'url
### L'interfaccia ContentHandlerFactory...

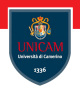

- $\blacksquare$  È la prima interfaccia per la gestione di un'url in base al suo *contenuto*
- Le classi che implementano questa interfaccia saranno utilizzate per costruire l'oggetto ContentHandler utilizzato per gestire un determinato tipo MIME
- $\overline{\phantom{a}}$   $\overline{\phantom{a}}$  costituita da un unico metodo:
	- ContentHandler createContentHandler(String mimetype)
- Nel caso non sia disponibile un ContentHandler appropriato per la gestione di un dato tipo MIME viene ricercata la classe nel pacchetto sun.net.www.content:
	- per image/x-xpixmap
	- $\blacksquare$  classe sun.net.www.content.image.x\_xpixmap

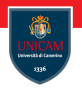

### La classe ContentHandler...

- $\blacksquare$  È la classe responsabile della *decodifica* del documento riferito dall'URL
- I metodi:
	- abstract Object getContent(URLConnection connection) throws IOException: restituisce l'object corrispondente al documento riferito dall'URL

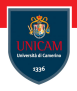

#### To be continued. . .

Prof. Michele Loreti **[Network programming](#page-0-0)** 349 / 371

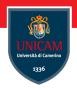

## Logging

### Prof. Michele Loreti

Programmazione Avanzata

Corso di Laurea in Informatica (L31) Scuola di Scienze e Tecnologie

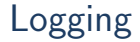

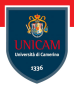

Java is equipped with a logging system that can be used to keep track of executions. . .

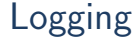

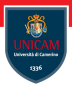

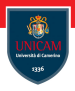

Logging system manages a default logger that we get by calling: Logger.getGLobal()

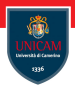

Logging system manages a default logger that we get by calling: Logger.getGLobal()

A logger provides method to register relevant event of our application: Logger getGLobal() info ("Opening file  $"+$  filename);

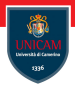

Logging system manages a default logger that we get by calling: Logger.getGLobal()

A logger provides method to register relevant event of our application: Logger getGLobal() info ("Opening file  $"+$  filename);

The result is something of the form:

Apr 24, 2018  $12:30:16$  PM it . unicam . cs . pa . examples . ExExceptions data.txt INFO: Opening file data.txt

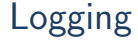

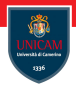

```
Logger logger = Logger.getLogger("com.mycompany.myapp");
```
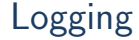

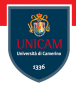

```
Logger logger = Logger.getLogger("com.mycompany.myapp");
```
The structure of the name recalls a hierarchy among the loggers.

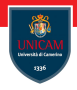

```
Logger logger = Logger.getLogger("com.mycompany.myapp");
```
The structure of the name recalls a hierarchy among the loggers.

Each logger is equipped with a level: OFF, SEVERE, WARNING, INFO, CONFIG, FINE, FINER, FINEST, ALL.

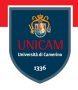

```
Logger logger = Logger.getLogger("com.mycompany.myapp");
```
The structure of the name recalls a hierarchy among the loggers.

Each logger is equipped with a level: OFF, SEVERE, WARNING, INFO, CONFIG, FINE, FINER, FINEST, ALL.

You can log at the right level:

```
logger. log (level, message);
```
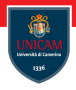

```
Logger logger = Logger.getLogger("com.mycompany.myap" ;
```
The structure of the name recalls a hierarchy among the loggers.

Each logger is equipped with a level: OFF, SEVERE, WARNING, INFO, CONFIG, FINE, FINER, FINEST, ALL.

```
You can log at the right level:
```

```
logger. log (level, message);
```
The level of displayed message can be set:

```
logger.set Level (level);
```
# Logger methods. . .

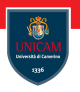

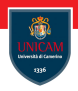

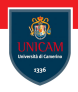

logp(...) Methods: are similar to the log methods, but also take an explicit source class name and method name.

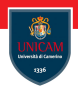

logp(...) Methods: are similar to the log methods, but also take an explicit source class name and method name.

logrp(...) Methods: are similar to logp method, but also take an explicit bundle object to be used in localising the log message.

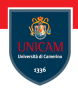

logp(...) Methods: are similar to the log methods, but also take an explicit source class name and method name.

logrp(...) Methods: are similar to logp method, but also take an explicit bundle object to be used in localising the log message.

Utility methods: for tracing method entries (the entering methods), method returns (the exiting methods) and throwing exceptions (the throwing methods).

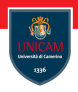

logp(...) Methods: are similar to the log methods, but also take an explicit source class name and method name.

logrp(...) Methods: are similar to logp method, but also take an explicit bundle object to be used in localising the log message.

Utility methods: for tracing method entries (the entering methods), method returns (the exiting methods) and throwing exceptions (the throwing methods).

Log level methods: These methods are named after the standard Level names and take a single argument, a message string.

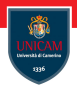

#### To be continued. . .

Prof. Michele Loreti **[Logging](#page-0-0)** Logging 254 / 371